# **Start, Stop or Recycle Application Pool Action - [IIS 7]**

The Start / Stop / Recycle Application Pool enables you to start, stop or recycle an existing application pool on an IIS server.

# Server

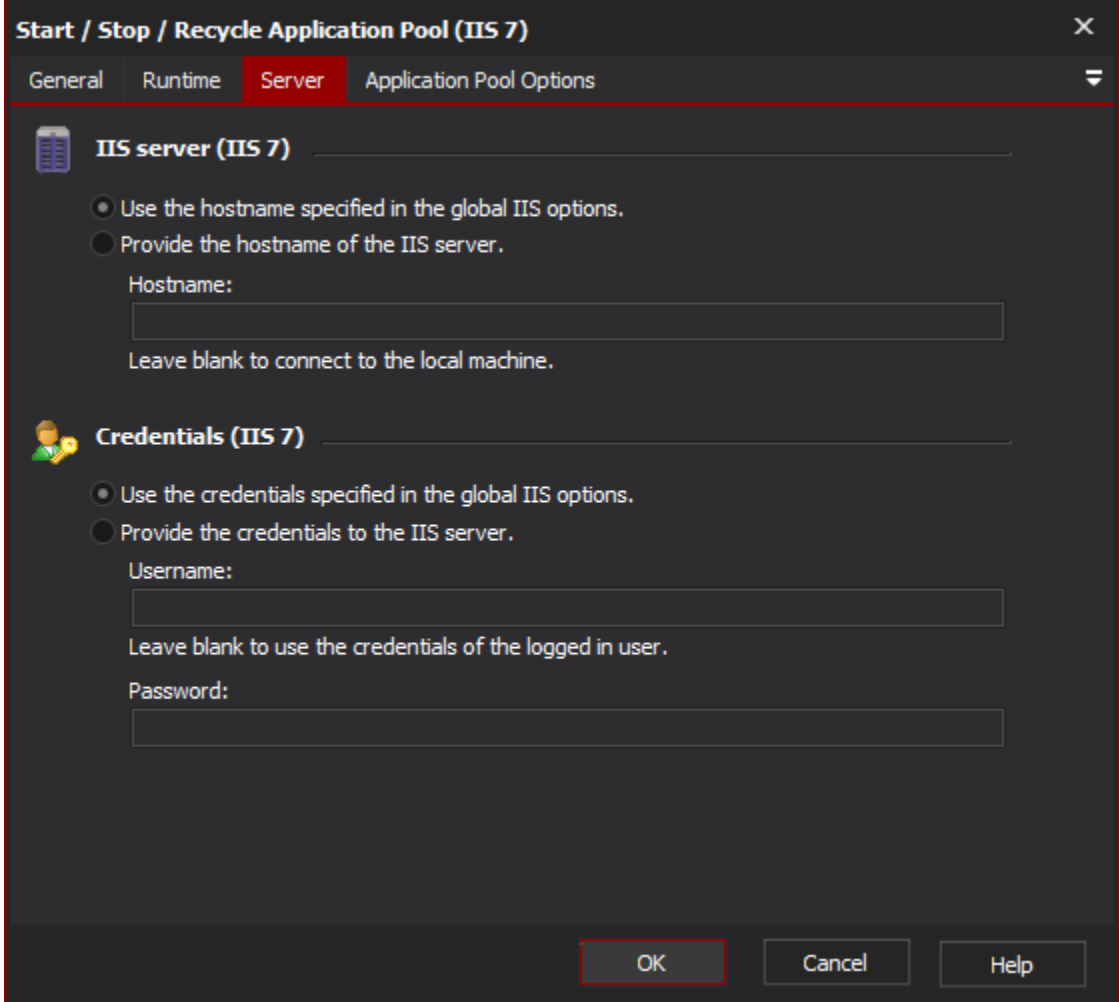

## **IIS server**

**Use the hostname specified in the global IIS options**

**Provide the hostname of the IIS server**

#### **Credentials**

**Use the credentials specified in the global IIS options**

**Provide the credentials to the IIS server**

**Username**

**Password**

Application Pool Options

### **Application pool options**

**Name**

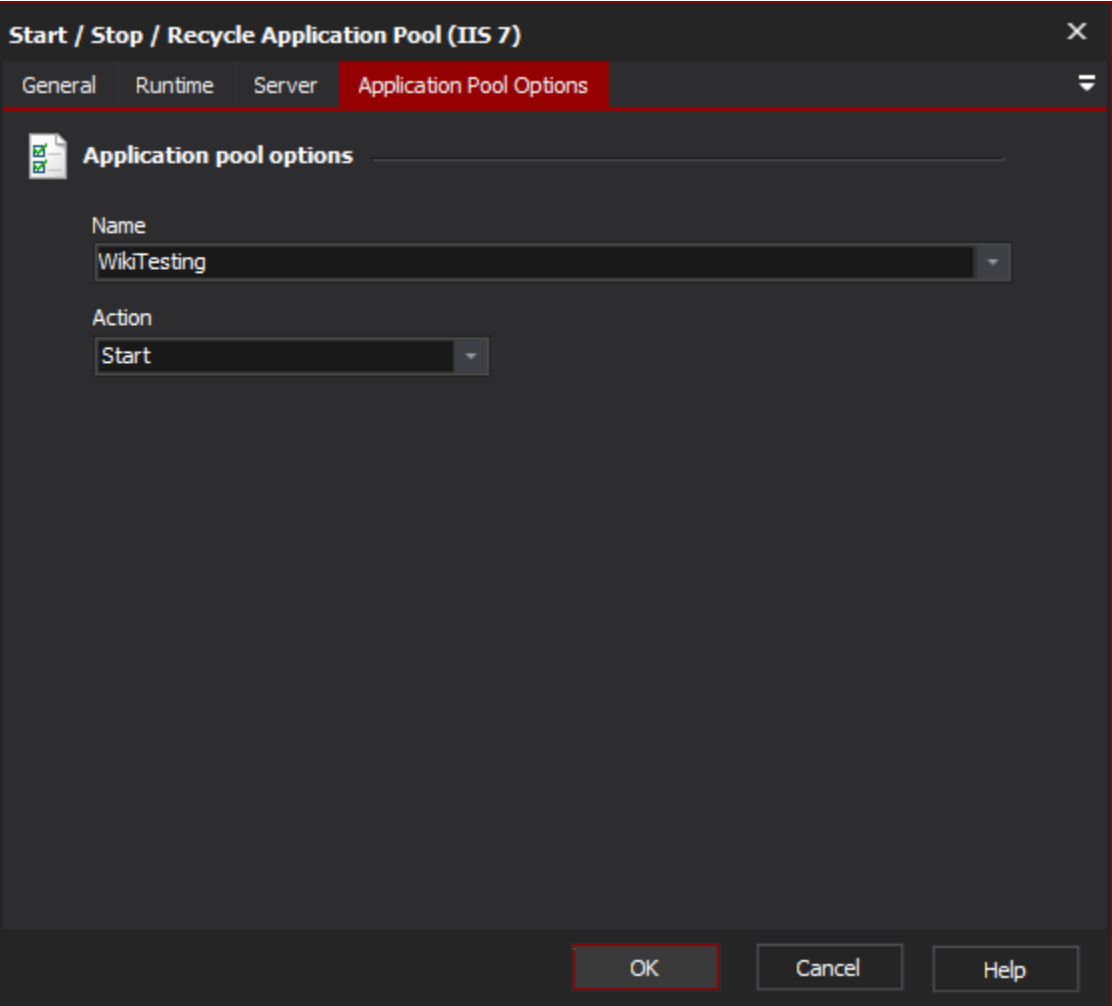

#### **Action**

The action to take when the action is executed, possible values are Start, Stop or Recycle.